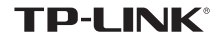

快速安装指南

蓝牙适配器

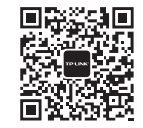

微信客服随时随地 解决您的网络问题

物料清单:·蓝牙适配器 ·快速安装指南

#### 7103503540 REV1.0.0

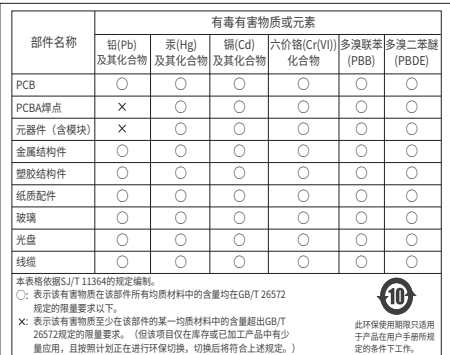

本手册仅作为使用指导, 所作陈述均不构成任何形式的担保。 的进行仕何万式(电子、影印、录制等)的传播。 为普联技术有限公司注册商标。 本手册 声明 Copyright © 2020 普联技术有限公司版权所有 , 保留所有权利。

提及的所有商标,由各自所有人拥有本手册所提到的产品规格和 未经普联技术有限公司明确书面许可,任何单位或个人不得擅自仿 资讯仅供参考, 如有内容更新, 恕不另行通知。除非有特殊约定, 制、复制、营抄或转译本手册部分或全部内容,且个得以营利为目

普联按术有限公司 TP-LINK TECHNOLOGIES CO., LTD. 公 司 网 址:www.tp-link.com.cn 技术支持热线:400-8863-400

地址:深圳市南山区深南路科技园工业厂房24栋南段1层、3-5层、

1 硬件安装

不需将计算机断电,只需将适配器插入对应的插槽即可。

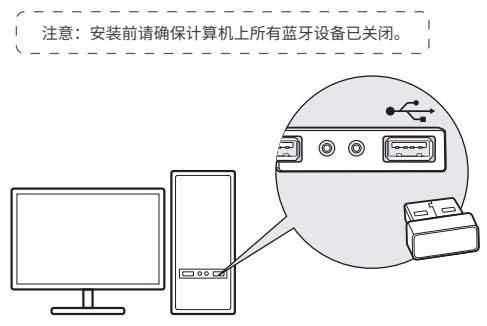

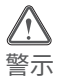

1.远离热源,保持通风。 2.在储存、运输和运行环境中,请注意防水。 3.防止其他有害物质的侵害,例如:酸、碱。 4.请勿私自拆卸,出现故障,需由专业人员进行维修。

# 2 驱动安装

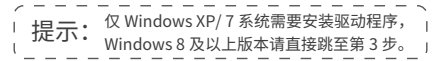

- 1. 请在 TP-LINK 官方网站下载驱动程序: https://service.tp-link.com.cn/index.html
- 2. 将下载完成的安装包解压,运行 Setup.exe。
- 3. 按照程序提示安装驱动。安装过程中"搜寻模式"选项 需设置为"搜寻打开"。

搜寻模式 | 搜寻打开

4. 完成后重新启动计算机,即可完成安装。

### 3 与蓝牙设备配对

1. 右键单击任务栏托盘区域的蓝牙图标 选择添加 Bluetooth 设备 。

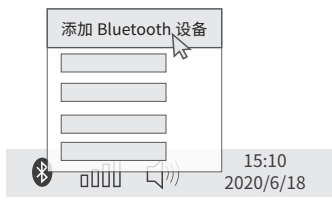

2. 选择需要连接的蓝牙设备,按提示完成配对。

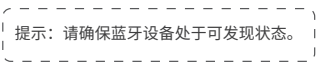

### **保修说明**

尊敬的客户,您好!

承蒙惠顾TP-LINK产品,谨致谢意!为保障您的权益,请您在购机后仔细阅读 以下内容:

一,下列情况不属于免费维修范围,普联技术有限公司可提供有偿服务,敬 请注意:

- 已经超出保换、保修期限;
- 未按使用说明书要求安装、使用、维护、保管导致的产品故障或损坏;
- 擅自涂改、撕毁产品条形码;
- 未经普联技术有限公司许可,擅自改动本身固有的设置文件或擅自拆机修理;
- 意外因素或人为行为导致产品损坏,如输入不合适电压、高温、进水、机械破 坏、摔坏、产品严重氧化或生锈等;
- 客户发回返修途中由于运输、装卸所导致的损坏;
- 因不可抗拒力如地震、火灾、水灾、雷击等导致的产品故障或损坏;
- 其他非产品本身设计、技术、制造、质量等问题而导致的故障或损坏。

#### 二. 技术支持和软件升级服务:

在您送修产品之前,请致电我公司技术支持热线:400-8863-400,以 确认产品故障。

您也可以发送邮件至fae@tp-link.com.cn寻求技术支持。同时我们会 在第一时间内将研发出的各产品驱动程序、最新版本升级软件发布在 我们的官方网站:www.tp-link.com.cn,方便您免费下载。

三、TP-LINK产品售后服务承诺:一年保修

## 常见问题解答

蓝牙标志未出现在任务栏怎么办?

1. 若使用Windows XP/ 7系统,请确保已按照步骤2安装好驱动程 序,并重启计算机。

2. 请确保计算机上没有安装其它蓝牙设备。若有,请在设备管理 器中禁用其它蓝牙设备,然后再次尝试插入本蓝牙适配器。

无法找到待连接的设备怎么办?

1. 请确保待连接设备有蓝牙功能。

2. 请确保待连接设备使用标准蓝牙协议。对于非标准协议设备, 如罗技Logitech 蓝牙鼠标、苹果Apple AirPods等,可能存在兼容 性问题。

### **TP-LINK** 客户服务

技术支持热线:400-8863-400 E-mail: fae@tp-link.com.cn 服务地址: 深圳市光明新区普联科技园二期 普联技术有限公司(客服部) 邮 编: 518107

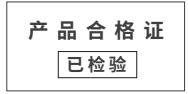

#### 特别说明:

- 外置电源的保换期限为1年,电池的质保期为6个月。如因用户使用不当或 意外因素,造成电源适配器或电池有明显的硬物损伤、裂痕、断脚、严重变 形,电源线破损、断线、裸芯等现象则不予保换,用户可另行购买。
- 保修保换仅限于主机,包装及各类连线、软件产品、技术资料等附件不在保 修保换范围内。无线外置天线及光纤头元器件保修期为3个月。
- 若产品购买后的15天内出现设备性能问题,且外观无划伤,可直接更换新 产品。在免费保换期间,产品须经过普联技术有限公司检测,确认故障后, 将更换同一型号或与该产品性能相当的返修良品,更换下来的瑕疵产品归普 联技术有限公司所有;无故障产品,将原样退回。
- 在我们的服务机构为您服务时,请您带好相应的发票和产品保修卡;如您不 能出示以上证明,该产品的免费保修期将自其生产日期开始计算。
- 如产品为付费维修,同一性能问题将享受自修复之日起三个月止的免费保修 期,请索取并保留好您的维修凭证。
- 经普联技术有限公司保换、保修过的产品将享受原始承诺质保的剩余期限再 加三个月的质保期。
- 返修产品的邮寄费用由发送方单向负责。
- 经销商向您作出的非普联技术有限公司保证的其它承诺,普联技术有限公司 不承担任何责任。

#### 更多详细资料请查询TP-LINK官方网站 四.. 在国家法律法规的范围内,本承诺的解释权、修改权归普联技术有限公司。